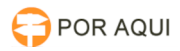

## DIA:: Administração - Grupos, Permissões e Configuração 17/07/2024 21:01:49

## **Imprimir artigo da FAQ**

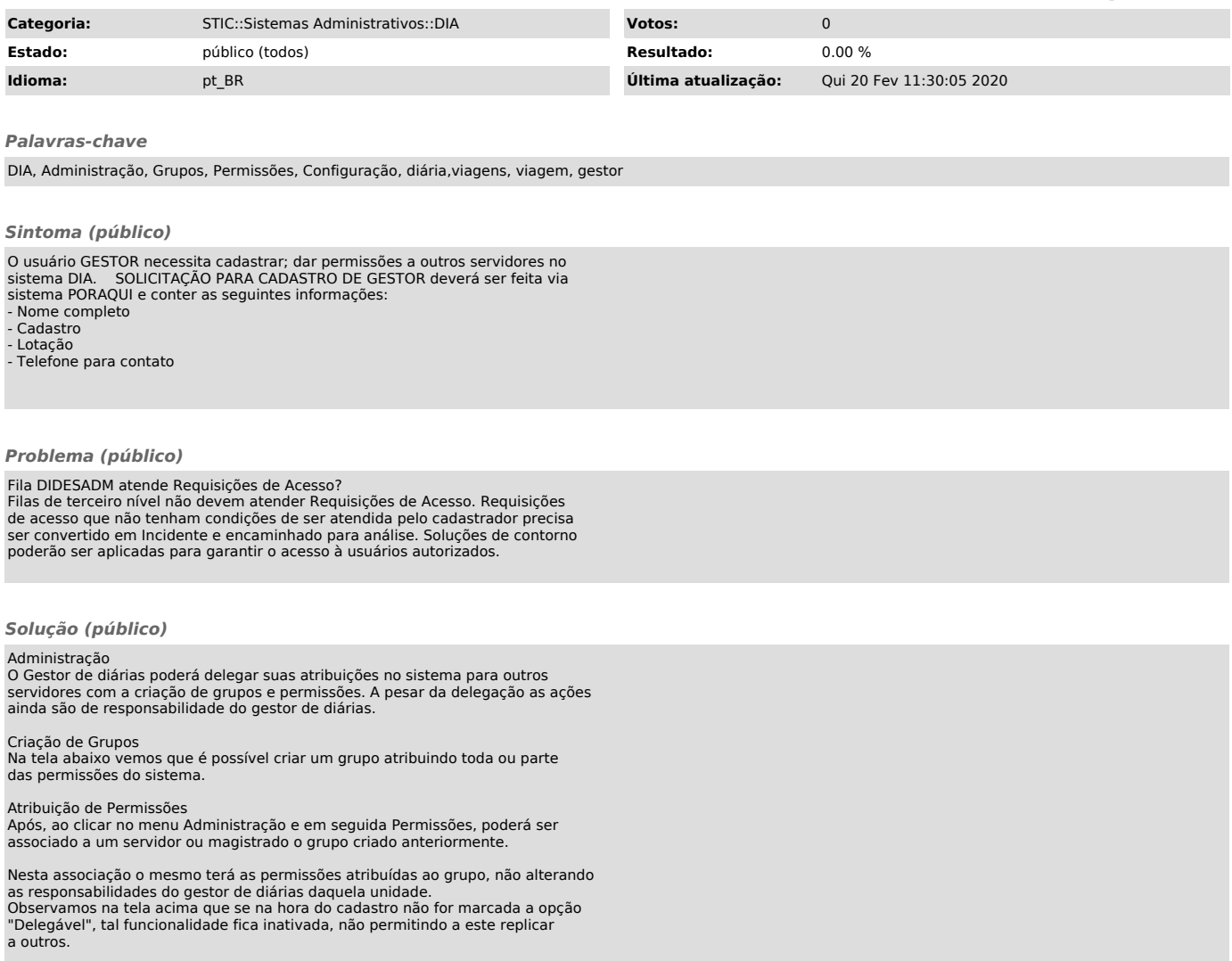